Министерство сельского хозяйства Российской Федерации федеральное государственное бюджетное образовательное учреждение высшего образования

"Вятский государственный агротехнологический университет"

**УТВЕРЖДАЮ** Декан агрономического факультета А.В. Тюлькин 15" апреля 2021 г.

# Компьютерная графика и САПР в ландшафтном проектировании

# рабочая программа дисциплины (модуля)

Закреплена за кафедрой

### общего земледелия и растениеводства

Учебный план

Направление подготовки 35.03.10 Ландшафтная архитектура Направленность (профиль) программы бакалавриата "Ландшафтное проектирование"

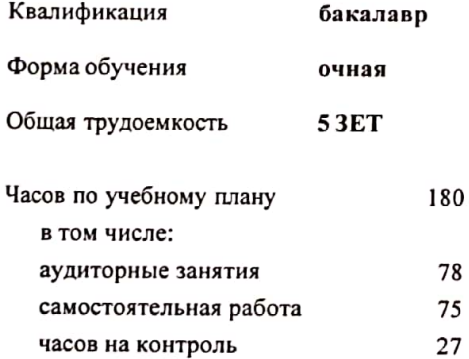

Виды контроля в семестрах: экзамены 8

#### Распределение часов дисциплины по семестрам

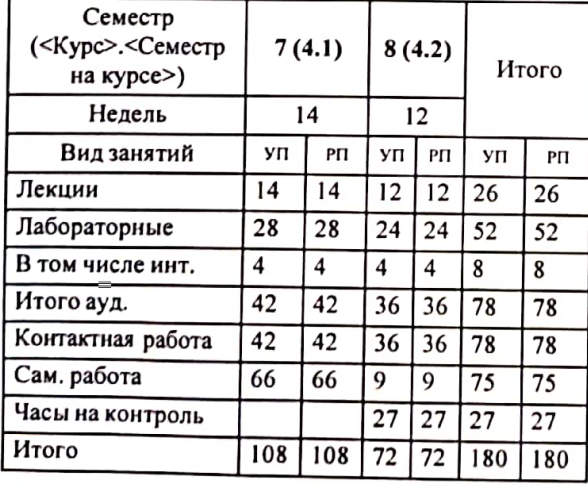

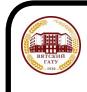

ЛОКУМЕНТ ПОЛПИСАН ЭЛЕКТРОННОЙ ПОДПИСЬЮ

Киров

#### Программу составил(и):

старший преподаватель, Ливанов роман Витальевич UЛ

Рецензент(ы):

к.э.н., доцент Козбрва Д

 $\prime$ Рабочая программа дисциплины

#### Компьютерная графика и САПР в ландшафтном проектировании

разработана в соответствии с ФГОС:

Федеральный государственный образовательный стандарт высшего образования - бакалавриат по направлению подготовки 35.03.10 Ландшафтная архитектура (приказ Минобрнауки России от 01.08.2017 г. № 736)

составлена на основании Учебного плана:

Направление подготовки 35.03.10 Ландшафтная архитектура Направленность (профиль) программы бакалавриата "Ландшафтное проектирование"

одобренного и утвержденного Ученым советом университета от 25.03.2021 протокол № 4.

Рабочая программа дисциплины рассмотрена и одобрена учебно-методической комиссией

агрономического факультета

Протокол № 5 от "15" апреля 2021 г.

Рабочая программа дисциплины рассмотрена и одобрена на заседании кафедры

общего земледелия и растениеводства

Протокол №  $\frac{6}{2}$ От "15" апреля 2021 г. к.с.-х.н., доцент Коробицын С.Л. И. о. зав. кафедрой

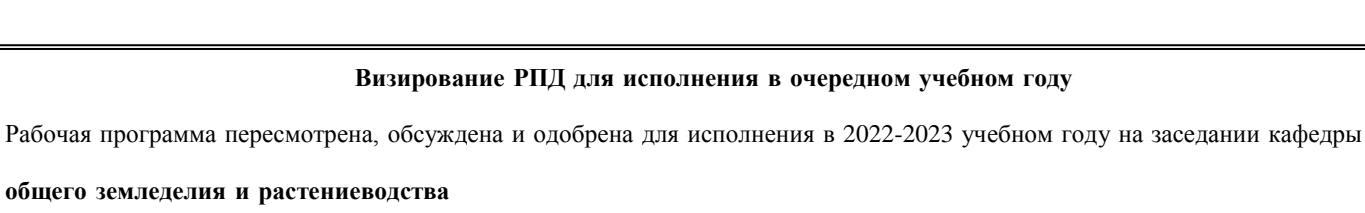

Протокол от " " 2022 г. №

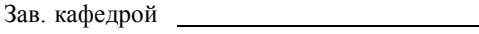

**общего земледелия и растениеводства**

#### **Визирование РПД для исполнения в очередном учебном году**

Рабочая программа пересмотрена, обсуждена и одобрена для исполнения в 2023-2024 учебном году на заседании кафедры

**общего земледелия и растениеводства**

Протокол от " "  $2023 \text{ r. } \mathbb{N}^2$ 

Зав. кафедрой

#### **Визирование РПД для исполнения в очередном учебном году**

Рабочая программа пересмотрена, обсуждена и одобрена для исполнения в 2024-2025 учебном году на заседании кафедры

**общего земледелия и растениеводства**

Протокол от "\_"  $2024 \text{ r. } \mathcal{N}$  2

Зав. кафедрой

#### **Визирование РПД для исполнения в очередном учебном году**

Рабочая программа пересмотрена, обсуждена и одобрена для исполнения в 2025-2026 учебном году на заседании кафедры

#### **общего земледелия и растениеводства**

Протокол от " $\frac{1}{2}$ " 2025 г. №

Зав. кафедрой

## **1. ЦЕЛЬ (ЦЕЛИ) ОСВОЕНИЯ ДИСЦИПЛИНЫ**

1.1 Овладеть основными современными методами и средствами создания графического отображения проекта ландшафтной архитектуры

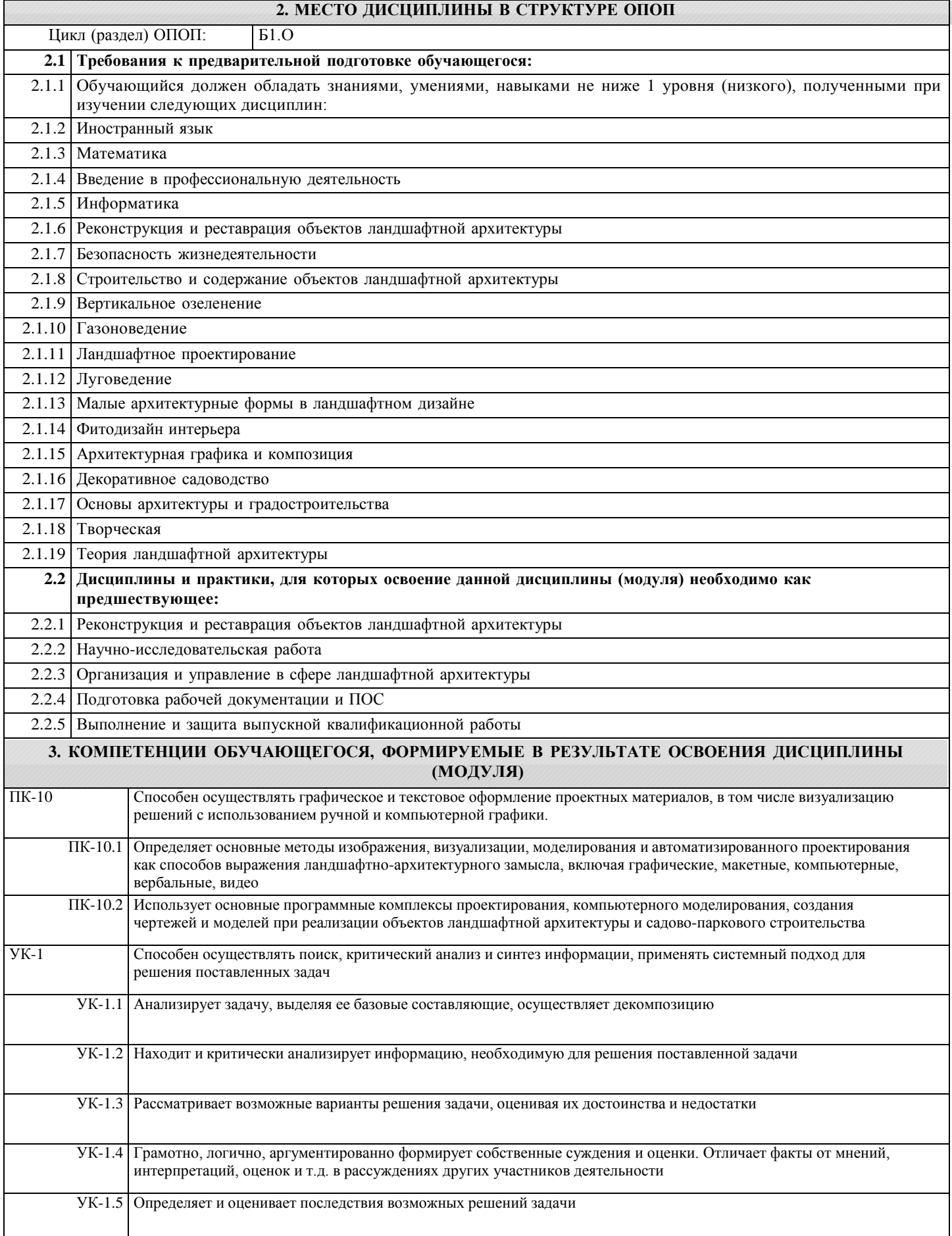

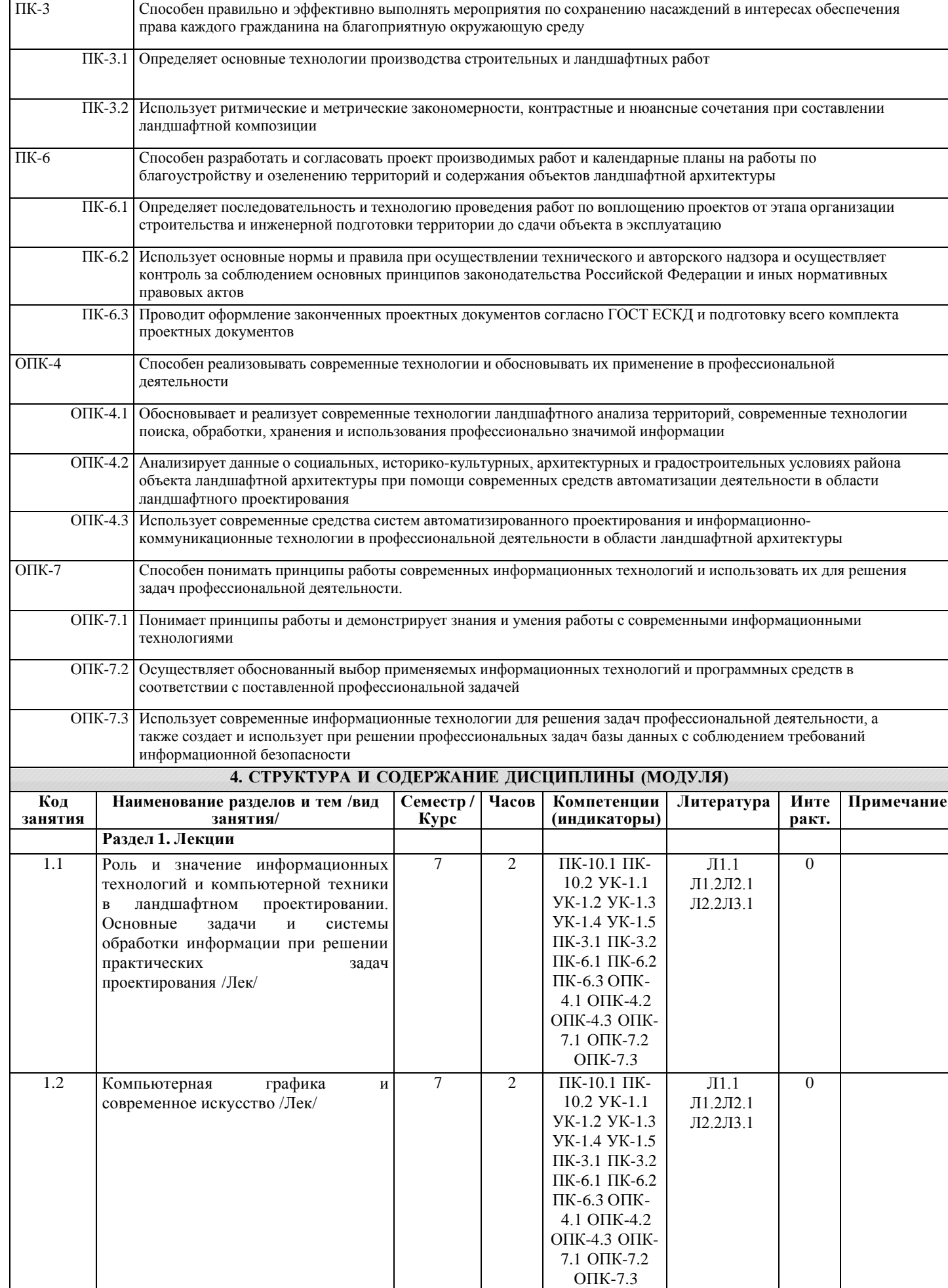

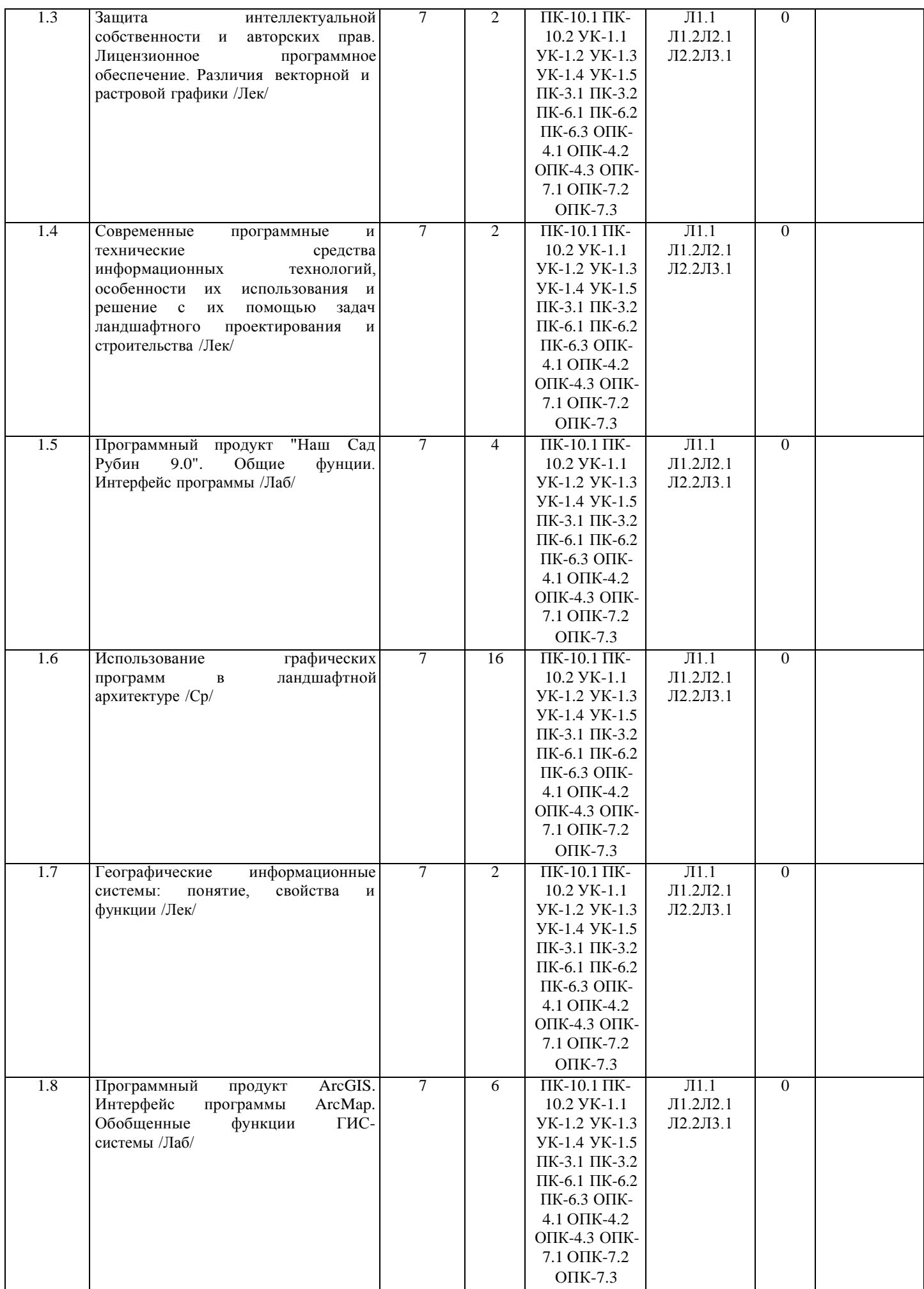

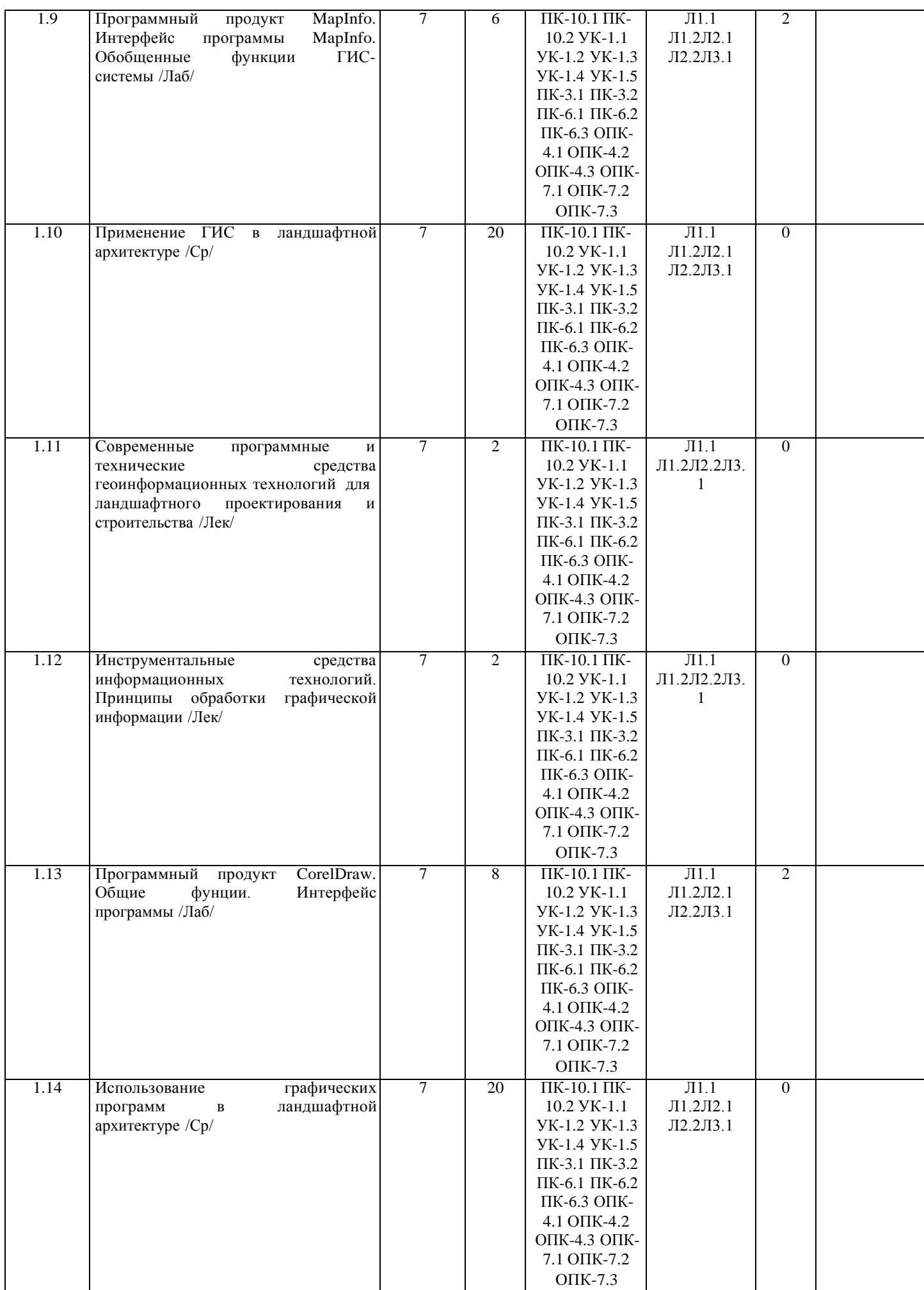

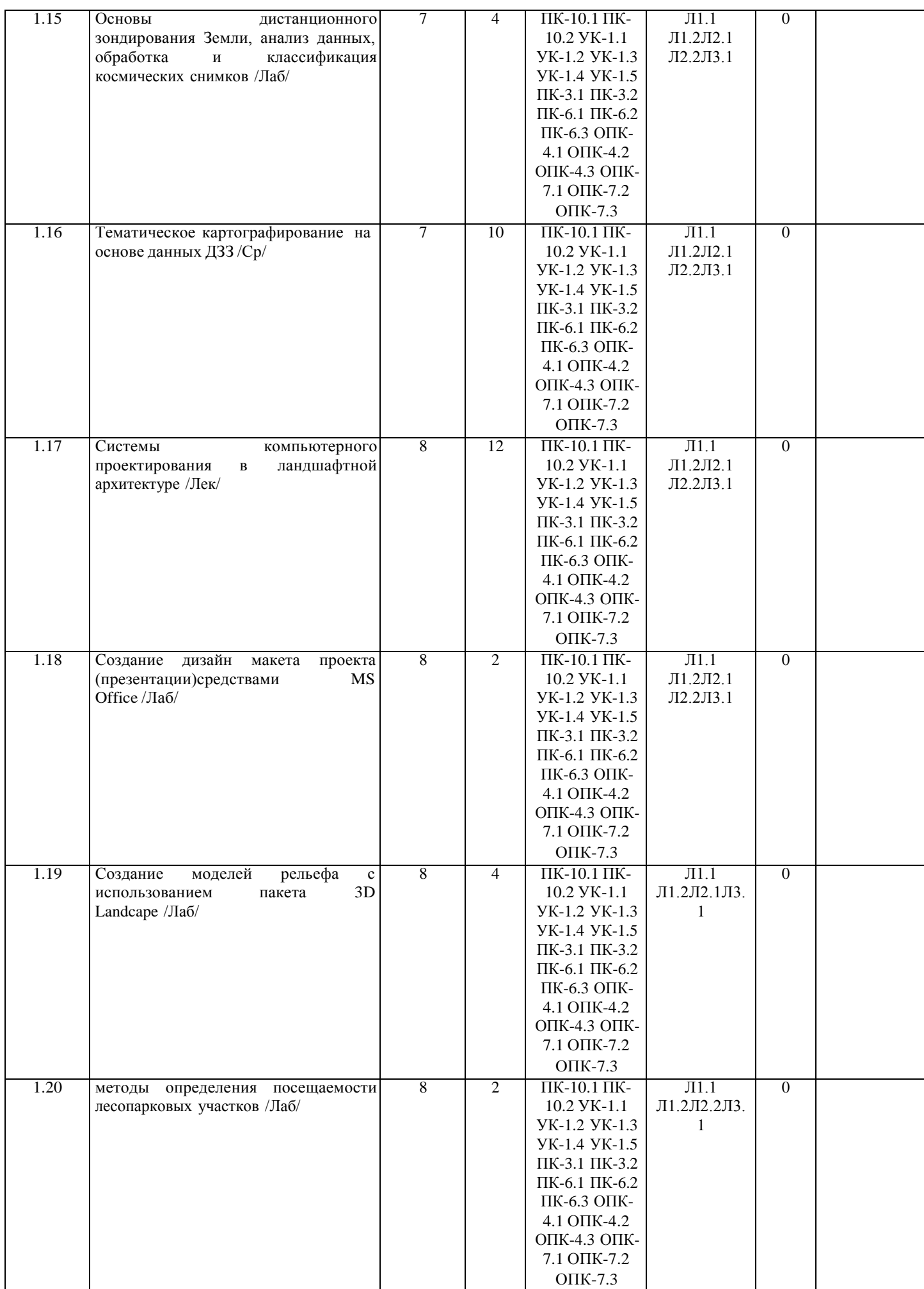

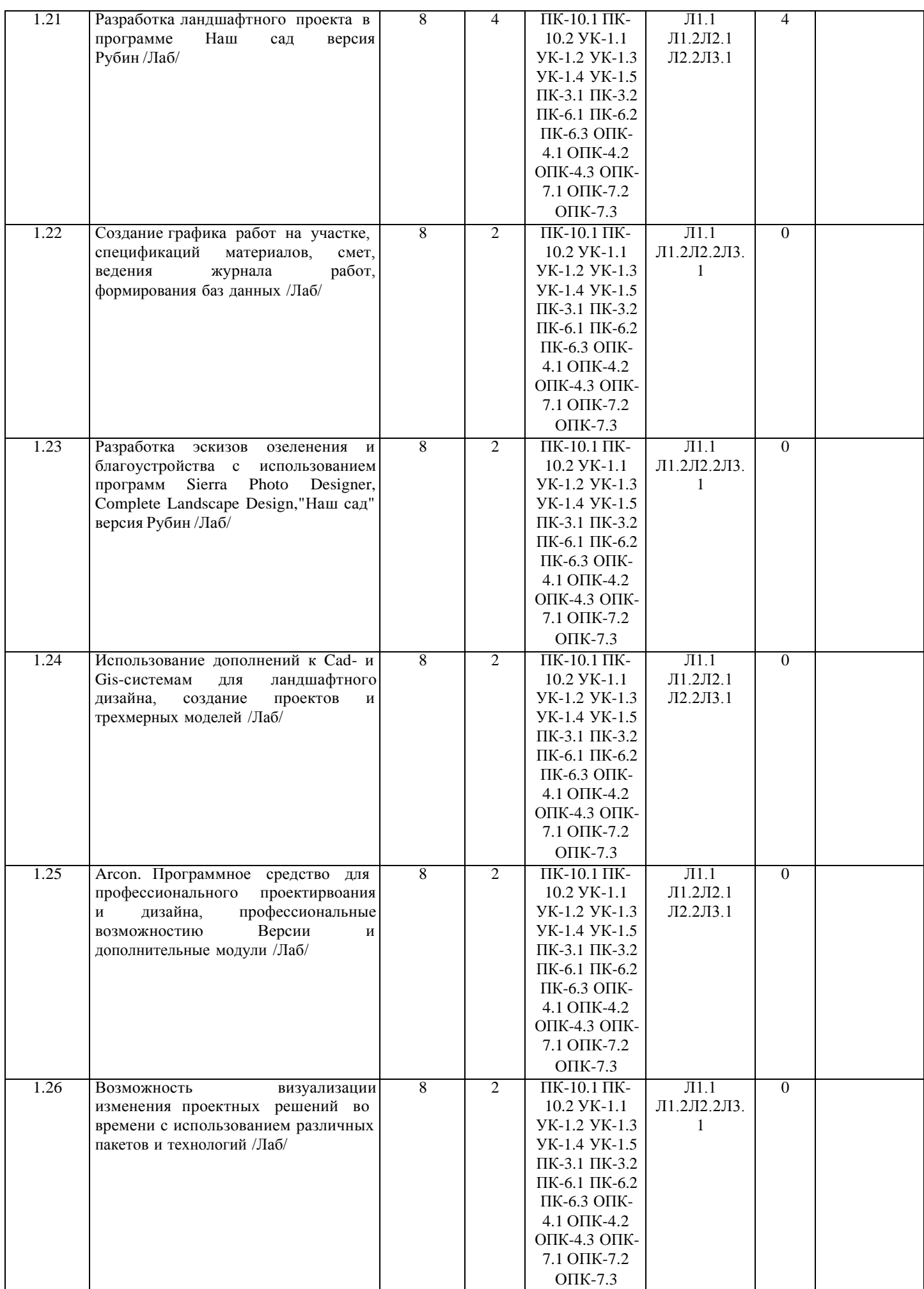

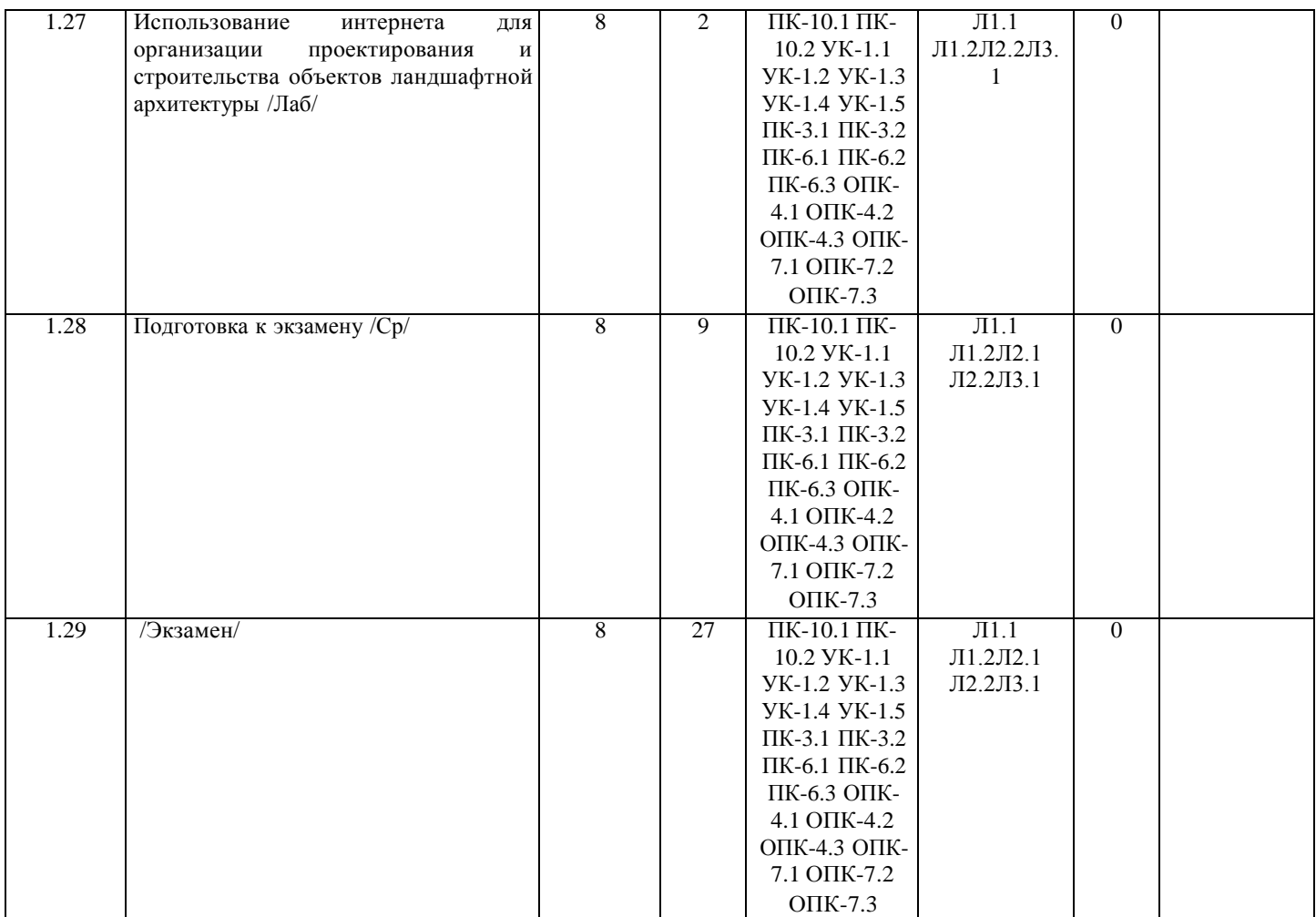

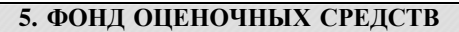

Рабочая программа дисциплины обеспечена фондом оценочных средств для проведения промежуточной аттестации. Содержание фонда оценочных средств представлено в Приложении 1 и 2.

текущего контроля и

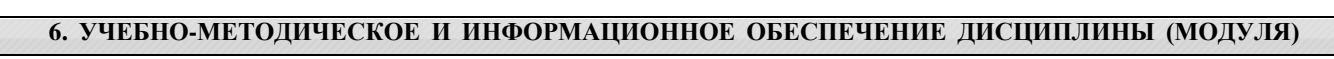

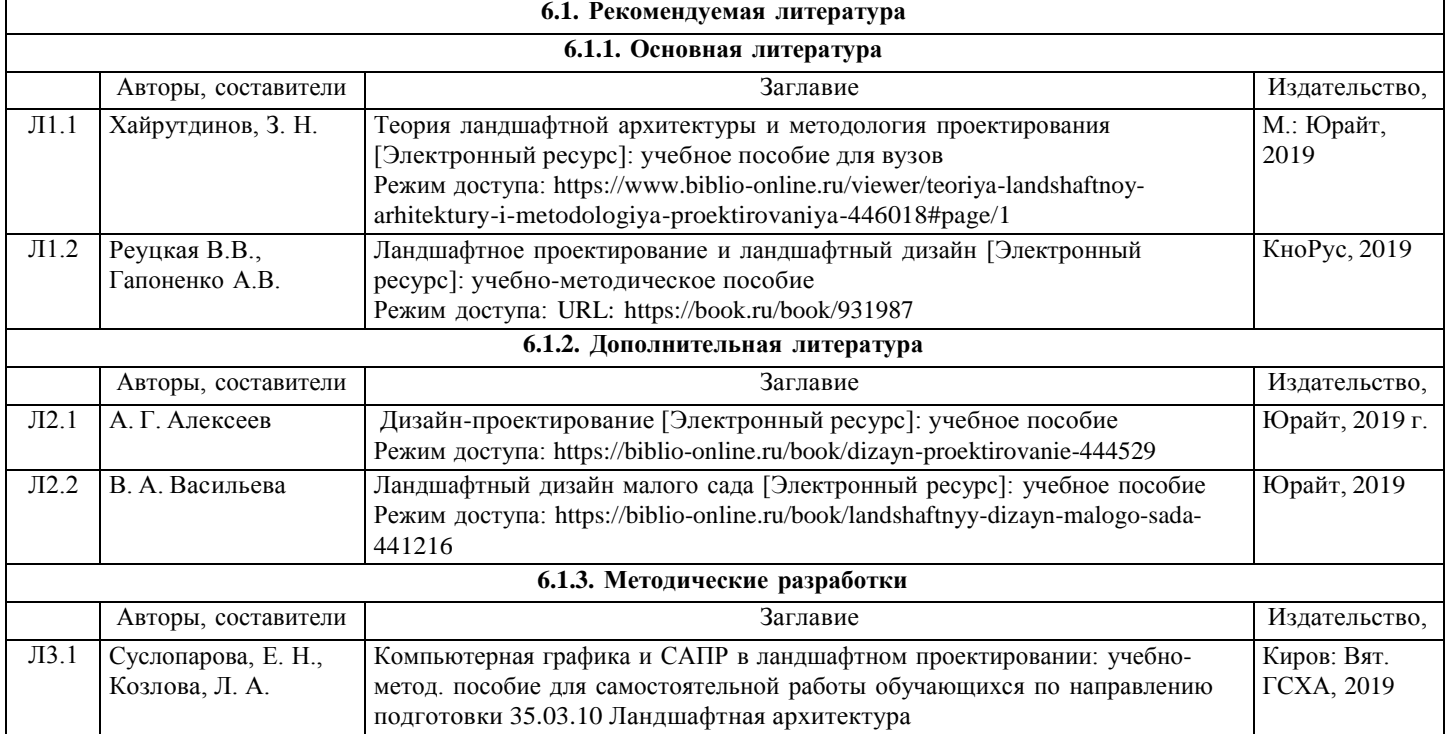

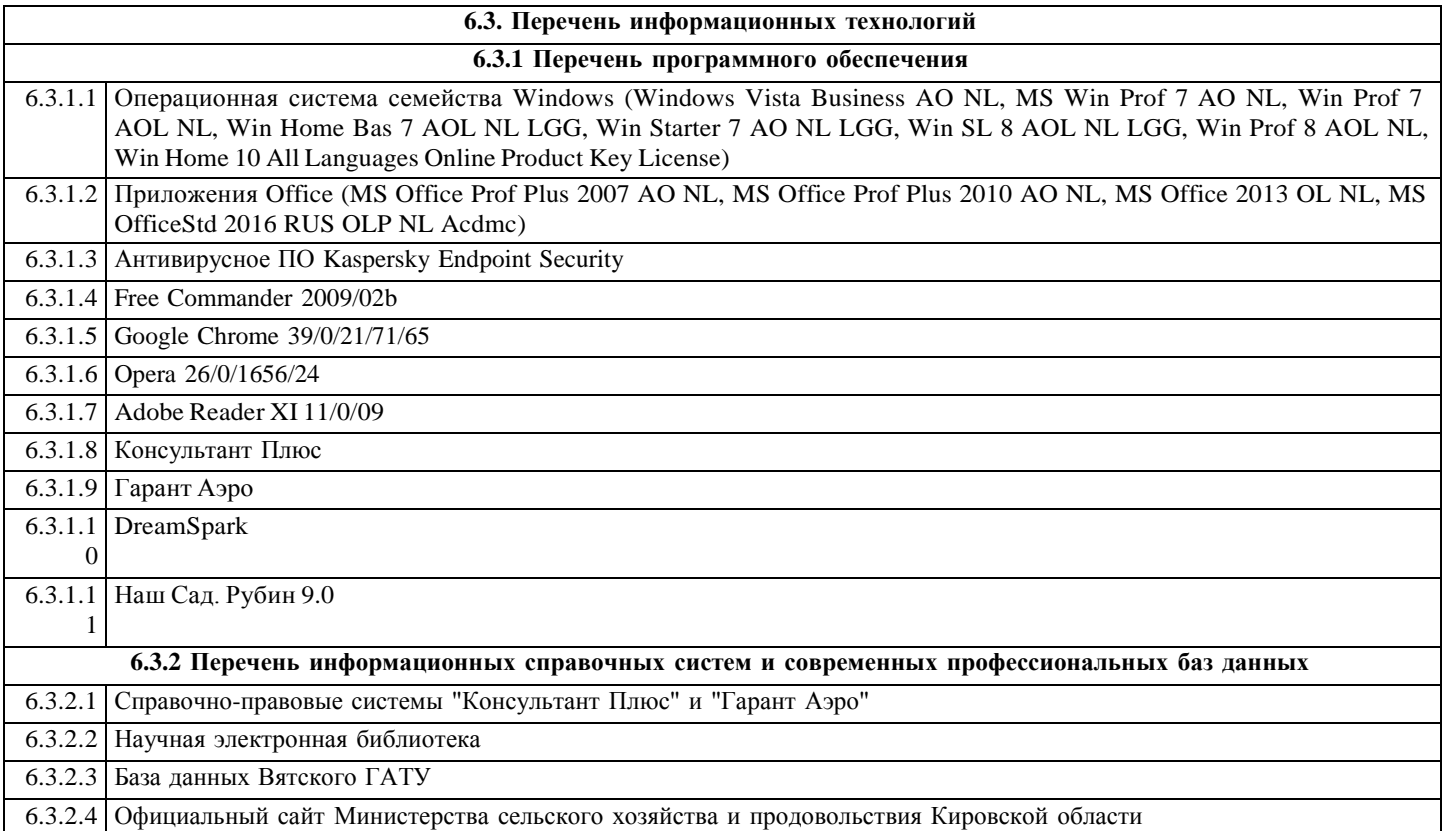

#### **7. МАТЕРИАЛЬНО-ТЕХНИЧЕСКОЕ ОБЕСПЕЧЕНИЕ ДИСЦИПЛИНЫ (МОДУЛЯ)**

7.1 Описание материально-технической базы, необходимой для осуществления образовательного процесса по дисциплине (модулю) представлено в Приложении 3 РПД.

#### **8. МЕТОДИЧЕСКИЕ УКАЗАНИЯ ДЛЯ ОБУЧАЮЩИХСЯ ПО ОСВОЕНИЮ ДИСЦИПЛИНЫ (МОДУЛЯ)**

Освоение дисциплины проводится в форме аудиторных занятий и внеаудиторной самостоятельной работы обучающихся. При проведении аудиторных занятий предусмотрено применение следующих инновационных форм учебных занятий, развивающих у обучающихся навыки командной работы, межличностной коммуникации, принятия решений, лидерские качества.

Внеаудиторная самостоятельная работа осуществляется в следующих формах:

- самостоятельное изучение теоретического материала (тем дисциплины);
- подготовка к лабораторным занятиям;
- подготовка к мероприятиям текущего контроля;
- подготовка к промежуточной аттестации.

При организации самостоятельной работы необходимо, прежде всего, обратить внимание на ключевые понятия, несущие основную смысловую нагрузку в том или ином разделе учебной дисциплины.

Самостоятельное изучение тем дисциплины

Для работы необходимо ознакомиться с учебным планом дисциплины и установить, какое количество часов отведено учебным планом в целом на изучение дисциплины, на аудиторную работу с преподавателем на лекционных практических (семинарских), лабораторных занятиях, а также на самостоятельную работу. С целью оптимальной самоорганизации необходимо сопоставить эту информацию с графиком занятий и выявить наиболее затратные по времени и объему темы, чтобы заранее определить для себя периоды объемных заданий. Целесообразно начать работу с изучения теоретического материала, основных терминов и понятий курса и с письменных ответов на индивидуальные и тестовые задания.

2. Подготовка к лекционным и лабораторным занятиям

Традиционной формой преподнесения материала является лекция. Курс лекций по предмету дает необходимую информацию по изучению закономерностей и тенденций развития объекта и предмета исследования изучаемой дисциплины. Лекционный материал рекомендуется конспектировать. Конспекты позволяют обучающемуся не только получить больше информации на лекции, но и правильно его структурировать, а в дальнейшем - лучше освоить.

Подготовка к лабораторным занятиям носит различный характер как по содержанию, так и по сложности исполнения. Многие лабораторные занятия требуют большой исследовательской работы, изучения дополнительной научной литературы. Прежде чем приступить к выполнению такой работы, обучающемуся необходимо ознакомиться обстоятельно с содержанием задания, уяснить его, оценить с точки зрения восприятия и запоминания все составляющие его компоненты. Результаты эксперимента, графики и т.д. следует стремиться получить непосредственно при выполнении работы в лаборатории. Лабораторная работа считается выполненной только в том случае, когда отчет по ней принят. Чем скорее составлен отчет после проведения работы, тем меньше будет затрачено труда и времени на ее оформление.

3. Подготовка к мероприятиям текущего контроля В конце изучения каждой темы может проводиться тематическая контрольная работа, которая является средством промежуточного контроля оценки знаний. Подготовка к ней заключается в повторении пройденного материала и повторном решении заданий, которые рассматривались на занятиях, а также в выполнении заданий для самостоятельной работы.

4. Подготовка к промежуточной аттестации

Подготовка к экзамену является заключительным этапом изучения дисциплины. Подготовка к экзамену предполагает изучение конспектов лекций, рекомендуемой литературы и других источников, повторение материалов практических занятий. Студент получает оценку "отлично" в случае, если он ответил исчерпывающее на экзаменационные вопросы и на все дополнительные вопросы; получает оценку "хорошо", в случае, если он ответил на экзаменационные вопросы в достаточно полном объеме и ответил не на все дополнительные вопросы; получает оценку "удовлетворительно", в случае, если он ответил на большинство экзаменационных вопросов в объеме, предусмотренном учебным планом; получает оценку "неудовлетворительно", в случае, если он не ответил на вопросы экзамена в объеме предусмотренном учебным планом.

5. Интерактивные формы.

Интерактивные формы обучения по дисциплине представлены в виде деловой игры. Количество часов занятий в интерактивных формах определено учебным планом.

Приложение 1

#### ФОНД ОЦЕНОЧНЫХ СРЕДСТВ<br>для проведения промежуточной аттестации по дисциплине для проведения промежуточной аттестации по дисциплине **Компьютерная графика и САПР в ландшафтном проектировании** Направление подготовки 35.03.10 Ландшафтная архитектура

Направленность (профиль) программы Ландшафтное проектирование Квалификация бакалавр

Киров

#### **1. Описание назначения и состава фонда оценочных средств**

Настоящий фонд оценочных средств (ФОС) входит в состав рабочей программы дисциплины «Компьютерная графика и САПР в ландшафтном проектировании» и предназначен для оценки планируемых результатов обучения, характеризующих этапы формирования компетенций (п.2) в процессе изучения данной дисциплины.

ФОС включает в себя оценочные материалы для проведения промежуточной аттестации в форме экзамена.

ФОС разработан на основании:

- федерального государственного образовательного стандарта высшего образования по направлению подготовки 35.03.10Ландшафтная архитектура (уровень бакалавриата) (приказ Минобрнауки России оти01.08.2017 N 736);

- основной профессиональной образовательной программы высшего образования по направлению подготовки 35.03.10 Ландшафтная архитектура,(профилю) программы бакалавриата Ландшафтное проектирование;

- Положение о формировании фонда оценочный средств для промежуточной и итоговой аттестации обучающихся по образовательным программам высшего образования.

**2. Перечень компетенций с указанием этапов их формирования в процессе освоения образовательной программы**

#### **Профессиональные компетенции:**

**-**способен осуществлять поиск, критический анализ и синтез информации, применять системный подход для решения поставленных задач (УК-1);

- способен реализовывать современные технологии и обосновывать их применение в профессиональной деятельности (ОПК-4);

- способен осуществлять графическое и текстовое оформление проектных материалов, в том числе визуализацию решений с использованием ручной и компьютерной графики (ПК-10);

- способен правильно и эффективно выполнять мероприятия по сохранению насаждений в интересах обеспечения права каждого гражданина на благоприятную окружающую среду (ПК-3);

- способен разработать и согласовать проект производимых работ и календарные планы на работы по благоустройству и озеленению территорий и содержания объектов ландшафтной архитектуры (ПК-6).

- способен понимать принципы работы современных информационных технологий и использовать их для решения задач профессиональной деятельности (ОПК-7).

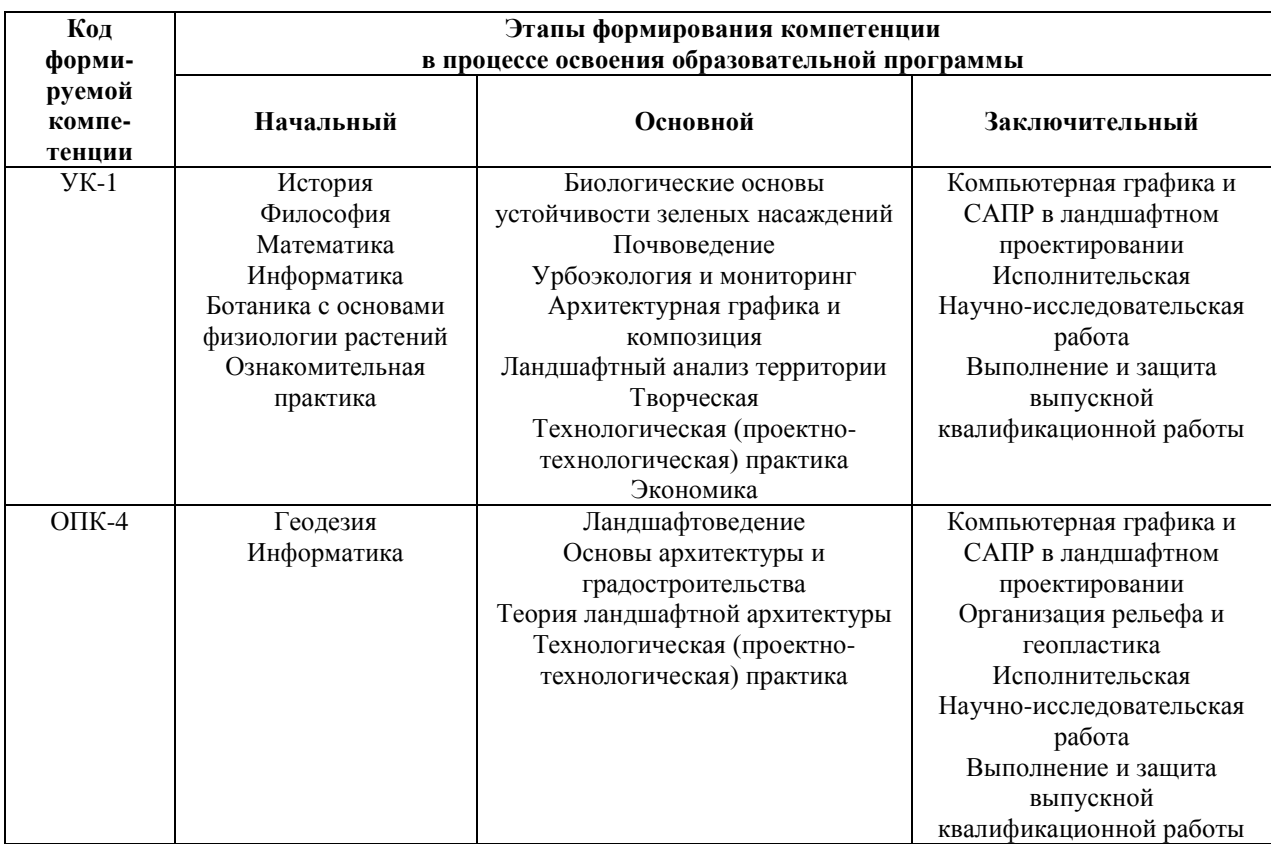

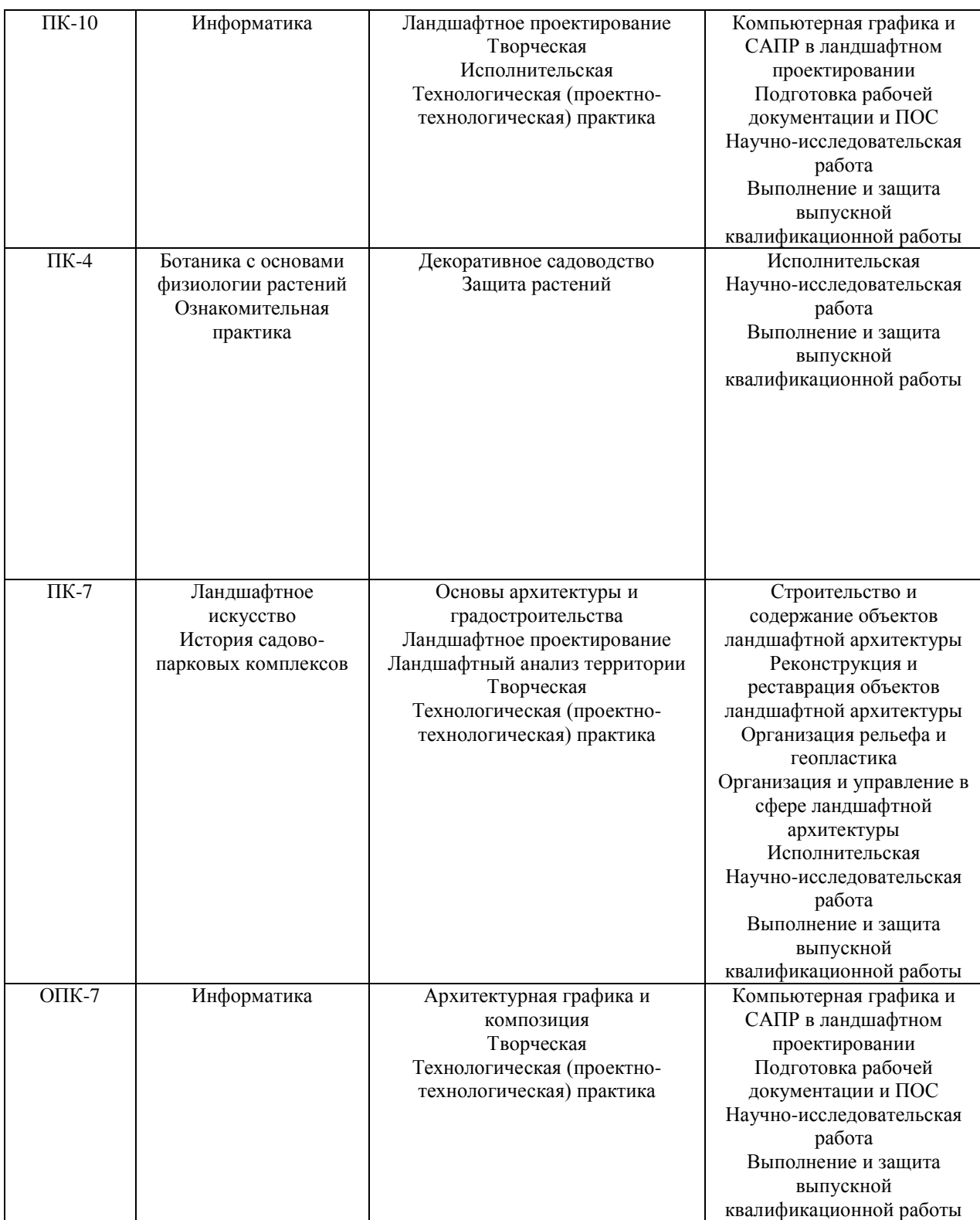

#### **3. Планируемые результаты освоения образовательной программы по дисциплине, выраженные через компетенции и индикаторы их достижений, описание шкал оценивания**

**УК-1Способен осуществлять поиск, критический анализ и синтез информации, применять системный подход для решения поставленных задач**

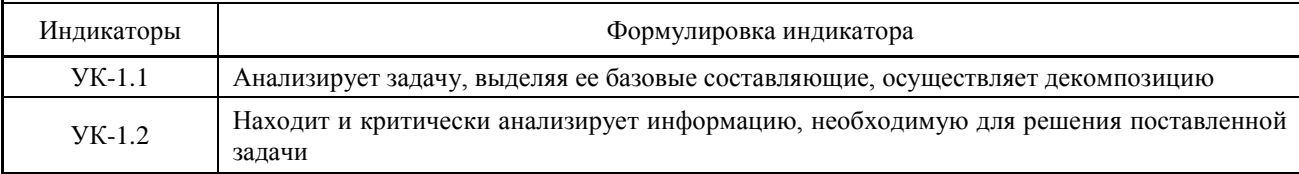

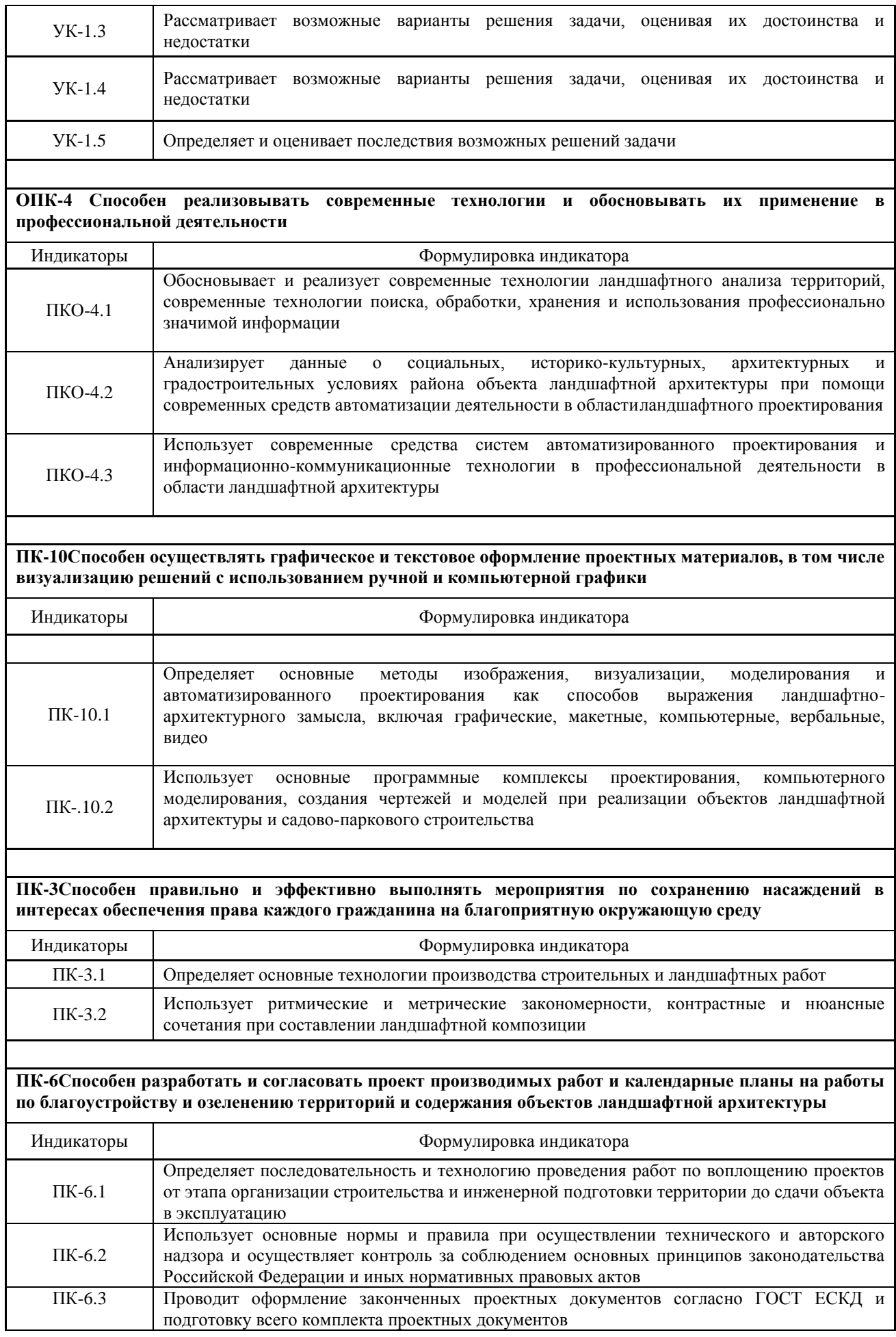

ОПК-7Способен понимать принципы работы современных информационных технологий  $\boldsymbol{\mathrm{M}}$ использовать их для решения задач профессиональной деятельности.

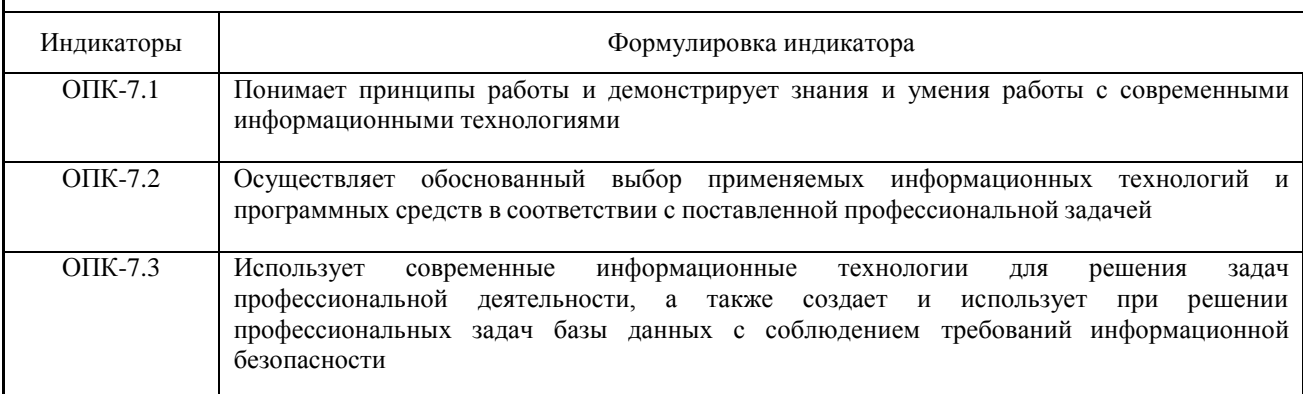

Для оценки сформированности соответствующих компетенций по дисциплине «Компьютерная графика и САПР в ландшафтном проектировании» при сдаче экзамена применяется аналитическая четырехбалльная шкала оценивания:

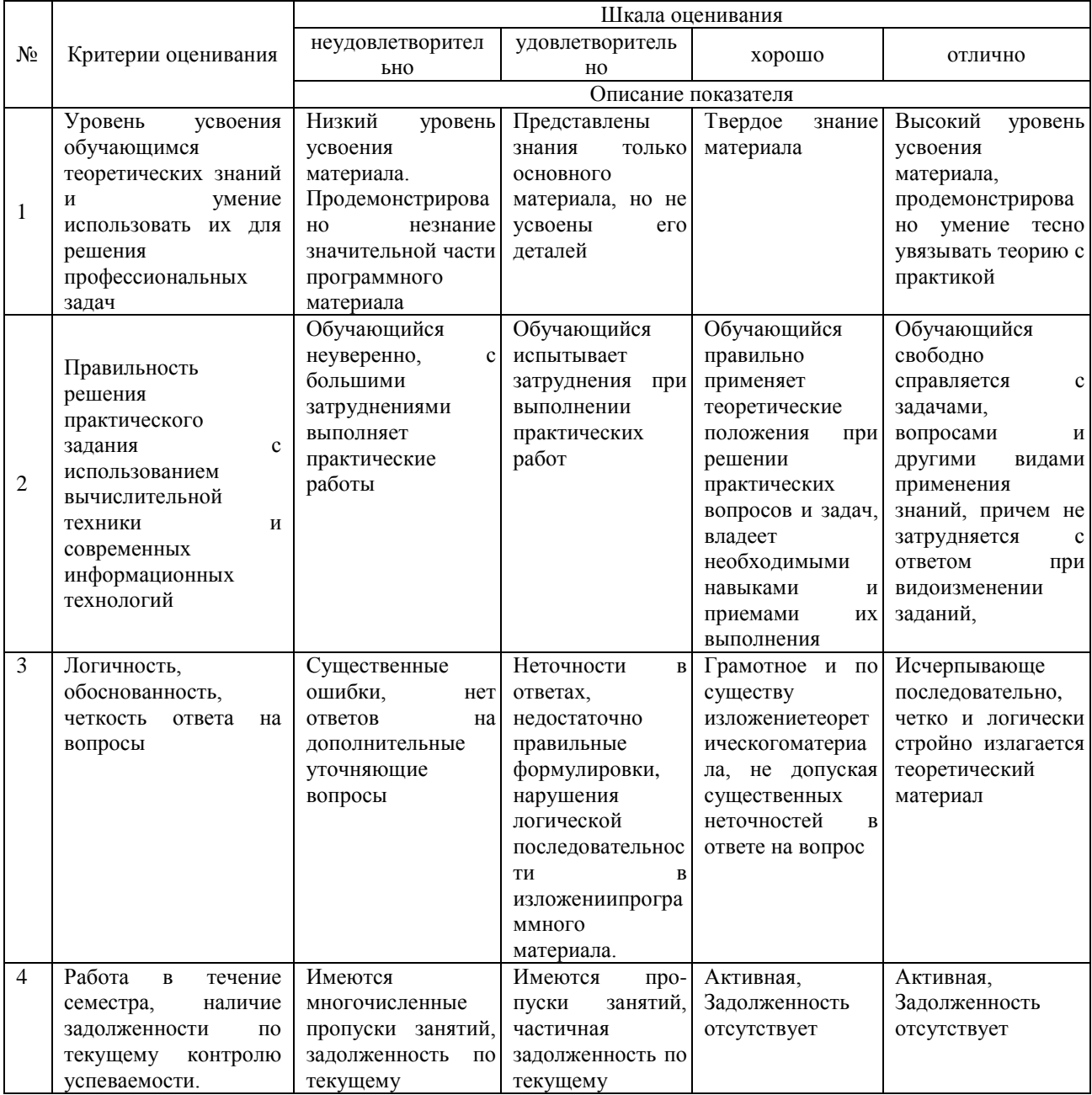

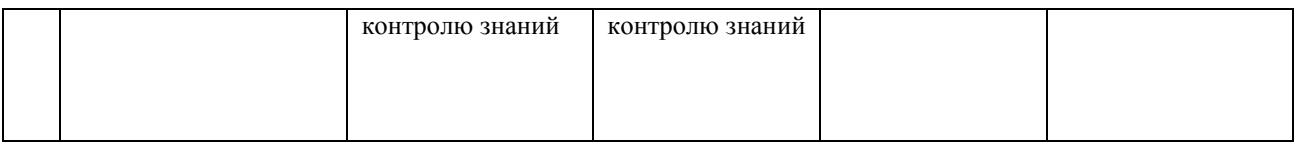

#### **4. Типовые контрольные задания или иные материалы, необходимые для оценки сформированности компетенций в процессе освоения образовательной программы**

#### **Вопросы для подготовки к экзамену по дисциплине «Компьютерная графика и САПР в ландшафтном проектировании»**

1. Информационные технологии. Развитие информационных технологий.

- 2. Роль информационных технологий в ландшафтной архитектуре.
- 3. Cals технологии.

4. Область применения компьютерной графики.

5. Компьютерное искусство – фракталы. Фракталы в ландшафтной архитектуре.

6. Растровая графика и программы для обработки объектов растровой графики.

7. Векторная графика и программы для обработки векторной графики.

8. Форматы графических файлов. Особенности выбора формата файла при сохранении графического изображения.

9. Область применения программы CorelDraw. Назначение и основы работы.

10. Особенности используемых форматов программой CorelDraw и основные инструменты.

11. Основы технического обеспечения проектирования (плоттер).

- 12. Основы технического обеспечения проектирования (3d принтер).
- 13. Основы технического обеспечения проектирования (графически планшет).
- 14. Основы технического обеспечения проектирования (дигитайзер).
- 15. Создание объектов трехмерной графики. Общие принципы создания 3d объектов.
- 16. Инструменты работы с 3d объектом: масштабирование, вращение, перемещение.
- 17. Программа трехмерной компьютерной графики GoogleSketchUp. Назначение и основы работы.
- 18. Программа OnixTree. Назначение и основы работы.
- 19. Специализированная программа: Наш сад Рубин 3d. Назначение и основы работы.
- 20. Тела вращения в программе GoogleSketchUp. Назначение и основы работы.
- 21. Специализированная программа: RealTimeLandscapePro. Назначение и основы работы.
- 22. Специализированная программа: SierraLandDesigner 3D. Назначение и основы работы.
- 23. Программа двухмерной графики PhotoShop. Назначение и основы работы.
- 24. Технология комбинированного использования программ.

#### **Типовой экзаменационный билет для сдачи экзамена по дисциплине «Ландшафтное проектирование» Экзаменационный билет №**

- 1. Роль информационных технологий в ландшафтной архитектуре.
- 2. Программа OnixTree. Назначение и основы работы.
- 3. Растровая графика и программы для обработки объектов растровой графики.

#### **5. Методические материалы, определяющие процедуры оценивания сформированности компетенций.**

Порядок организации и проведения промежуточной аттестации обучающегося, форма проведения, процедура сдачи экзамена, сроки и иные вопросы определены Положением о порядке организации и проведения текущего контроля успеваемости и промежуточной аттестации обучающихся.

#### **Сдача экзамена**

Процедура оценивания знаний, умений и навыков обучающихся при проведении экзамена проводится путем устного опроса и решения практической задачи по билетам и по индивидуальным заданиям:

- обучающемуся выдается вариант билета и практическое задание;
- $\bullet$ определенное время (25-30 мин.) обучающийся готовится по билету к устному ответу;
- по результатам ответа по вопросам выставляется оценка согласно установленной шкалы оценивания.

Для подготовки к экзамену рекомендуется использовать лекционный и практический материал по дисциплине, литературные и иные источники, указанные в рабочей программе дисциплины.

Приложение 2

### ФОНД ОЦЕНОЧНЫХ СРЕДСТВ<br>для проведения текущего контроля успеваемости по дисциплине для проведения текущего контроля успеваемости по дисциплине **Компьютерная графика и САПР в ландшафтном проектировании**

Направление подготовки 35.03.10 Ландшафтная архитектура Направленность (профиль) программы Ландшафтное проектирование Квалификация бакалавр

Киров

#### **1. Описание назначения и состава фонда оценочных средств**

Настоящий фонд оценочных средств (ФОС) входит в состав рабочей программы дисциплины «Компьютерная графика и САПР в ландшафтном проектировании*»* и предназначен для оценки планируемых результатов обучения в процессе изучения данной дисциплины.

#### **2. Перечень компетенций, формируемых при изучении дисциплины**

#### **Профессиональные компетенции:**

**-**способен осуществлять поиск, критический анализ и синтез информации, применять системный подход для решения поставленных задач (УК-1);

- способен реализовывать современные технологии и обосновывать их применение в профессиональной деятельности (ОПК-4);

- способен осуществлять графическое и текстовое оформление проектных материалов, в том числе визуализацию решений с использованием ручной и компьютерной графики (ПК-10);

- способен правильно и эффективно выполнять мероприятия по сохранению насаждений в интересах обеспечения права каждого гражданина на благоприятную окружающую среду (ПК-3);

- способен разработать и согласовать проект производимых работ и календарные планы на работы по благоустройству и озеленению территорий и содержания объектов ландшафтной архитектуры (ПК-6).

- способен понимать принципы работы современных информационных технологий и использовать их для решения задач профессиональной деятельности (ОПК-7).

#### **3. Банк оценочных средств**

Для оценки знаний, умений, навыков и опыта деятельности, характеризующих этапы формирования компетенций в процессе освоения дисциплины «Компьютерная графика и САПР в ландшафтном проектировании» используются следующие оценочные средства:

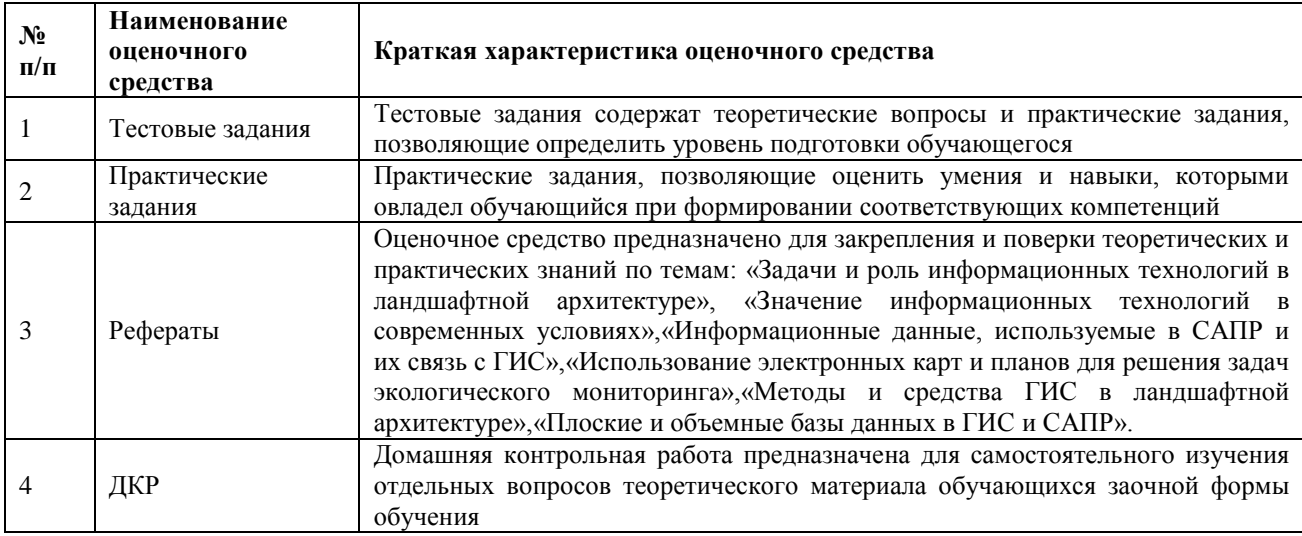

#### **Комплект типовых заданий для проведения текущего контроля Типовые тестовые задания для контроля знаний**

- 1. К недостаткам векторной графики относят
	- a) потери качества изображения при монтаже и редактировании
	- b) большой размер файла с изображением
	- c) возможные сложности на пути компьютер-принтер, приводящие к проблемам печати
	- d) независимость качества печати от характеристик устройства вывода
- 2. К специализированным форматам графических файлов растровой графики не относят
	- a) TIFF
	- b) GIF
	- c) DWG
	- d) PCX
- 3. Количеством пикселей по вертикали и по горизонтали измеряют
	- a) разрешающую способность
	- b) размер изображения
	- c) расположение пикселей в пространстве
	- d) форму пикселей
- 4. К геометрическим объектам моделирования 3D графики не относят
- а) источники света
- b) поверхности Безье
- с) NURBS-поверхности
- d) полигональные объекты
- 5. Что такое моделирование?
	- а) созданием математической модели сцены и объекта в ней
	- b) создание модели объекта, путем редактирования полигонов
	- с) сохранение сцены в файл известного разрешения

6. При подготовке графического материала к печати, для нивелирования различий между изображением на мониторе и в результате печати следует работать в цветовой модели

- a) CMY
- b) CMYK
- $c)$  RGB
- d) HSB
- 7. Формат 3D принтера STL позволяет представить любой объект в виде совокупности
	- а) вокселей
		- b) прямоугольников
	- с) точек
	- d) треугольников
- 8. Бумага из лазерного принтера после печати появляется горячей. Почему?
	- 1) это связано с воздействием лазера на бумагу
	- 2) это связано с обработкой бумаги до печати (тонер прилипает только к горячей бумаге)
	- 3) это связано с необходимостью нагрева бумаги для фиксации тонера после акта печати
	- 4) это связано с неисправностью принтера
- 9. Программа для ландшафтного проектирования, в которой реализован принцип Step-by-step ша за шагом:
	- a) LandDesigner
	- **b**) Наш сад Рубин
	- c) Arcon визуальная архитектура
	- d) GoogleSketchUp
- 10. Программа OnixTREE предназначена для
	- а) Моделирование деревьев и цветов
	- b) Моделирование ландшафта и деревьев
	- с) Моделирование цветов и рельефа
	- d) Моделирование построек и рельефа и растений
- 11. Настройка искусственного освещения не возможна в программе
	- a) Google SketchUp
		- b) Sierra Land Designer
		- с) Нашсад 9.0 Рубин
		- $d)$  ArCon+
- 12. Понятие «трехмерный» характеризуется:
	- а) Шириной и высотой.
	- b) Высотой и глубиной.
	- с) Шириной, высотой, глубиной.

#### Методические материалы, определяющие процедуру оценивания

Процедура оценивания знаний, умений и навыков при проведении входного контроля знаний проводится путем письменного тестирования обучающихся:

- $\bullet$ процедура оценивания проводится во время проведения лабораторных / практических занятий.
- обучающийся получает тестовые теоретические задания.  $\bullet$
- на выполнение всей работы отводится не более 30 мин.
- оценка входного контроля проводится посредством интегральной (целостной) трехуровневой шкалы.

#### Типовые задания для выполнения рефератов по дисциплине

Текущий контроль в форме рефератов предназначен для закрепления и поверки теоретических и практических знаний по темам «Задачи и роль информационных технологий в ландшафтной архитектуре», «Значение информационных технологий в современных условиях», «Информационные данные, используемые в САПР и их связь с ГИС», «Использование электронных карт и планов для решения задач экологического мониторинга», «Методы и средства ГИС в ландшафтной архитектуре», «Плоские и объемные базы данных в ГИС и САПР». Реферат имеет общую формулировку, определяющую его содержание.

Результаты текущего контроля в форме **реферата** оцениваются посредством интегральной (целостной) двухуровневой шкалы.

Шкала оценивания:

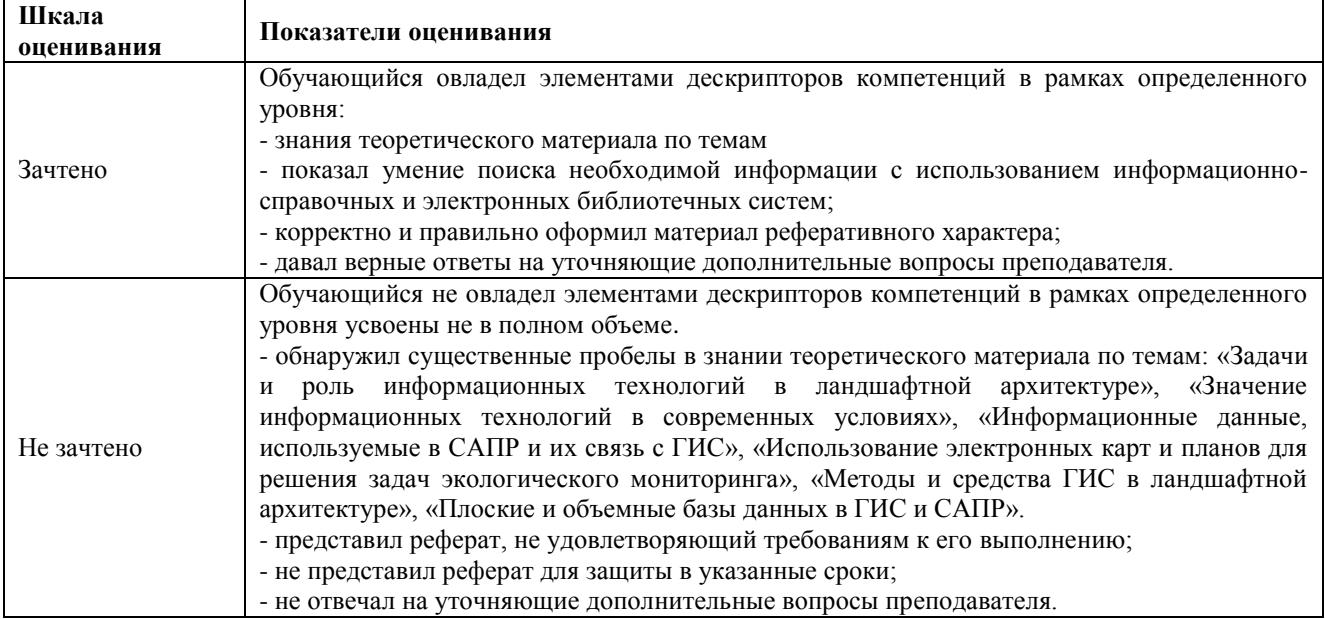

#### **Методические материалы, определяющие процедуру оценивания**

Процедура оценивания знаний, умений и навыков при проведении текущей аттестации в форме реферата определяется следующими методическими указаниями:

- при подготовке реферата обучающимся помимо обращения к лекционному материалу рекомендуется воспользоваться литературными и иными источниками, указанными в рабочей программе дисциплины.
- работа над рефератом проводится в аудиториях, отведенных для самостоятельной работы обучающихся, либо в домашних условиях.
- оценка выполнения и защиты реферата проводится посредством интегральной (целостной) двухуровневой шкалы.

#### **Типовые задания для выполнения домашней контрольной работы по дисциплине**

1. Спектральный анализ изображений.

- 2. Данные для функционирования систем компьютерной графики.
- 3. Алгоритмы компьютерной графики.
- 4. Виды информации и данных в компьютерной графике.

5. Растровые и векторные графические документы. Способы и методы работы в программных средах КГ. Растрово-векторная графика в GIMP.

- 6. Взаимное преобразование растровых и векторных материалов. Векторная графика в AUTOCAD.
- 7. Фрактализация и растрирование векторных данных.
- 8. Растро-векторная графика в CORELDRAW.
- 9. Получение картографических и видовых материалов.
- 10. Компьютерная графика в ГИС.

11. Формирование выходных проектных решений землеустройства посредством КГ. Пространственные данные в АГСGIS.

- 12. Векторизация растрового изображения.
- 13. Исследование графической и пиксельной метрики в редакторах.
- 14. Исследование графического разрешения для типов файлов.
- 15. Спектральный анализ.
- 16. Лабораторная Работа Компьютерная графика GraphABC.
- 17. Лабораторная работа Создание разреза.
- 18. Лабораторная работа Создание сечения.
- 19. Настройка параметров создаваемого чертежа.
- 20. Лабораторная работа система САПР SolidWorks.

Контрольная работа содержит 2 теоретических вопроса. Вариант контрольной работы выбирается по последней цифре шифра.

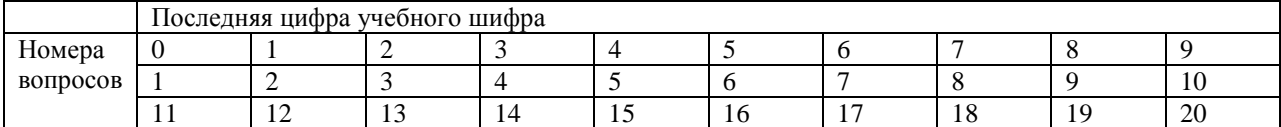

#### **Методические материалы, определяющие процедура оценивания**

Процедура оценивания знаний, умений и навыков при проведении текущей аттестации в форме домашней контрольной работы определяется следующими методическими указаниями:

- выполнение контрольной работы проводится в аудиториях, отведенных для самостоятельной  $\bullet$ работы обучающихся, либо в домашних условиях.
- выполнение домашней контрольной работы (ДКР) осуществляется в соответствии с вариантом, номер которого определяется по списку студентов в группе;

В процессе выполнения ДКР оформляется отчет, включающий следующие разделы:

- Титульный лист;
	- Оглавление;
- Введение;
- Задание 1-2. Теоретические вопросы дисциплины
- Заключение;
- Библиографический список
- Отчет по ДКР принимается в сброшюрованном печатном виде на листах формата А4 (210\*297), и  $\bullet$ в электронном виде, например, на оптических носителях, вместе с электронными версиями составляющих работы, т.е. заданиями, выполненными в программах Word, Excel, PowerPoint.
- Осуществляется проверка отчета по ДКР, указываются замечания, требующие доработки. Если замечаний нет, на титуле отчета прописывается «К защите». В противном случае на титуле отчета прописывается «На доработку» и выдается обучающемуся. В журнале преподаватель делает соответствующие записи.
- Затем осуществляется защита ДКР в режиме «Вопрос-Ответ» по содержанию ДКР. (Повторная распечатка ДКР после доработки замечаний не требуется.)

## ОПИСАНИЕ МАТЕРИАЛЬНО-ТЕХНИЧЕСКОЙ БАЗЫ ПО ДИСЦИПЛИНЕ

Компьютерная графика и САПР в ландшафтном проектировании

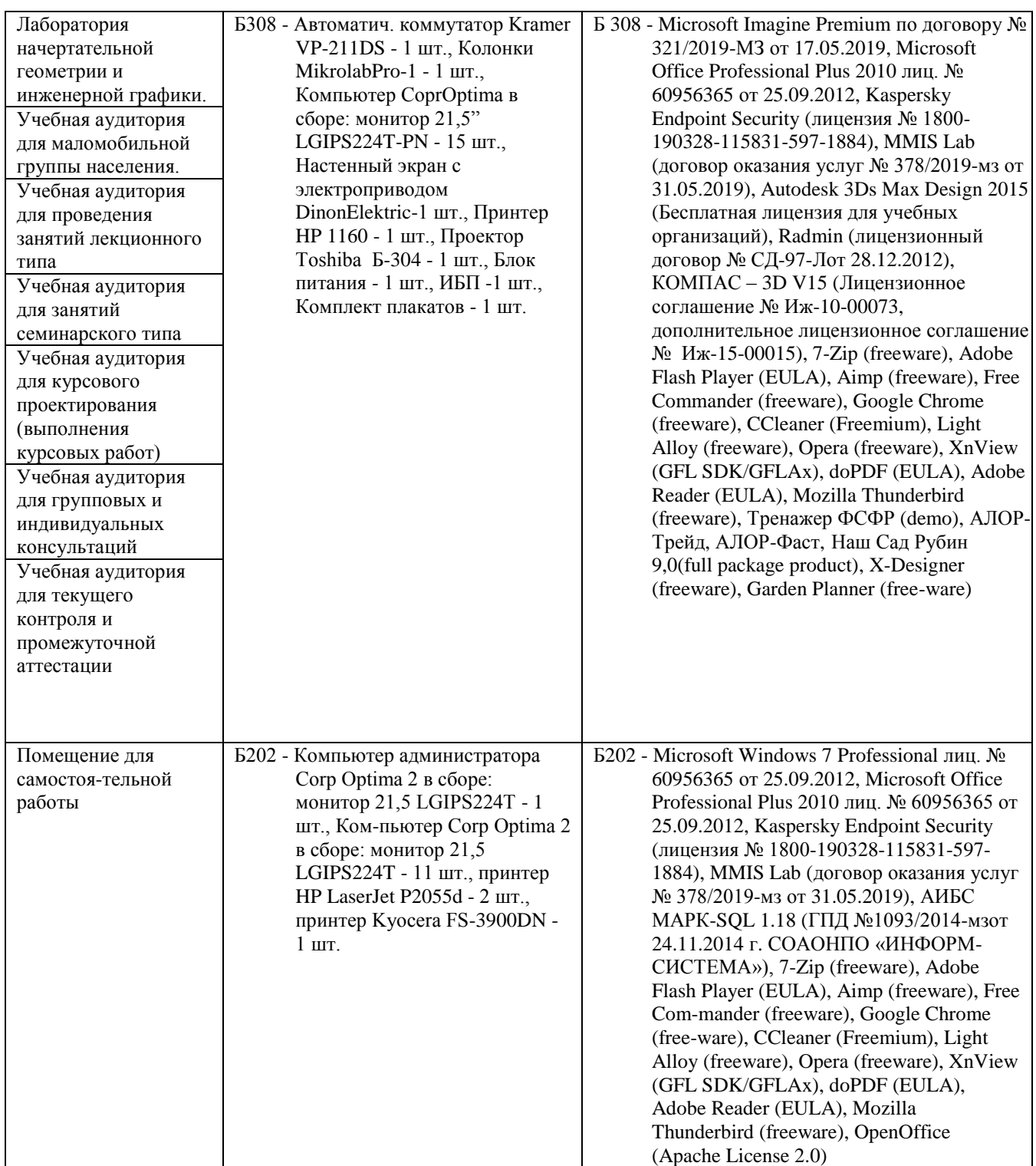

#### Перечень периодических изданий, рекомендуемых по дисциплине «Компьютерная графика и САПР в ландшафтном проектировании»

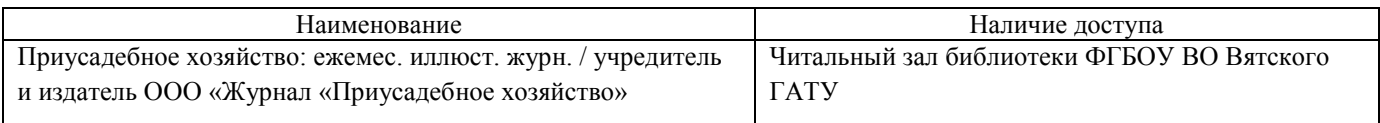